# Seis

- Baastest:
	- 34 sai läbi (kõik kes esitasid)
	- 5 pole teinud
- Kontrolltöö:
	- 9 sai 25..23 punkti
	- 7 sai 21..12 punkti
	- 11 sai 11..0 punkti
	- 12 ei teinud kt-d

# Kava

- $\bullet$  Näide Scala programmist. (1. loeng)
- <sup>2</sup> Kiire ülevaade peamsitest omadustest.
- <sup>3</sup> Vaatame mõnda keele aspekti detailselt.

#### Scala

```
object MinuEsimeneScalaProgramm {
 def main(args: Array[String]): Unit = {
   println("Tere␣maailm!")
  }
}
```
Scalas ...

- <sup>1</sup> meetodid on seotud *objektidega*
- **2** peameetodi nimi on main
- **3** peameetodi ainsa argumendi tüübiks on Array[String]
- **4** peameetodi tagastustüübiks on Unit

#### Näide: *Evil Hangman*

```
def main(args: Array[String]): Unit = {
 // loeme sõnastiku
 val wordSet: Set[String] =
   io.Source.fromFile("s6nad.txt").getLines.toSet
 // äraarvatava sõna pikkus
 print("Mitu␣tähte:␣")
 val wordLength: Int = StdIn.readInt()
 // jätame alles õige pikkusega sõnad
 val filteredWords = wordSet.filter(_.length == wordLength)
 if (filteredWords.nonEmpty)
   play(new GameState(filteredWords))
 else
   println("Kahjuks␣sellise␣pikkusega␣sõnu␣pole.")
}
```
# Abifunktsioonid

```
def readChar: Char = {
   print("Paku␣täht:␣")
   try {
     StdIn.readChar()
   } catch {
     case _: Throwable => println("Viga!"); readChar
   }
  }
sealed trait Status
```
**case object** Correct **extends** Status **case object** Wrong **extends** Status

# Mängu loogika

```
class GameState(
   var candidateWords: Set[String],
   var movesLeft: Int = 21,
   var guessed: Set[Char] = SortedSet.empty)
{
```

```
def blankOtherChars(word: String, charSet: Set[Char]): String =
 word.map(c => if (charSet(c.toLower)) c else '_')
```
// Nüüd asendame selles sõnes kõik mitte-pakutud tähed alakriipsuga. **def** blankedWord: String **=** blankOtherChars(candidateWords.head, guessed)

// Kui meie sõnes pole enam ühtegi alakriipsuga peidetud täht jäänud, // siis on sõne ära arvatud ja mäng on läbi. **def** allGuessed: Boolean **=** !blankedWord.contains('\_')

```
// Mängu juhtimise meetod, mis teeb ühe käigu ära.
def move(guess: Char): Status = {
```
// Nüüd siis peamine töö. Tahame pakkumise järgi liigitada sõnad. **val** groups: Map[String, Set[String]] **=** candidateWords.groupBy(blankOtherChars(\_, Set(guess)))

```
// Kui on liigitatud, siis tuleks lihtsalt valida need sõnad,
// kus on kõige rohkem kandidaatsõnu.
val (pattern, newWords): (String, Set[String]) =
 groups.maxBy{ case (pat, set) => set.size }
```
candidateWords **=** newWords movesLeft -**=** 1 guessed +**=** guess

**if** (pattern.contains(guess)) Correct **else**

}

Wrong

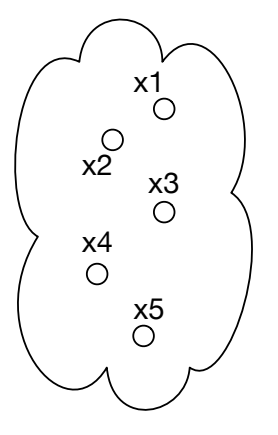

 $y_{\bigcirc}^1$ y2 y3

groupBy (1)

**TARTU ÜLIKOOL** 

# groupBy (2)

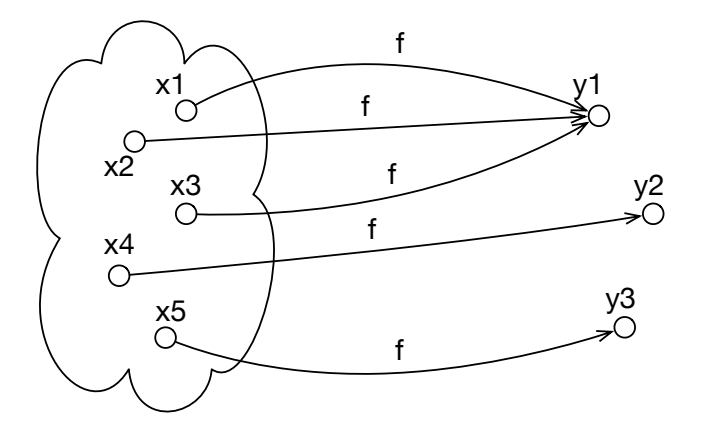

# groupBy (3)

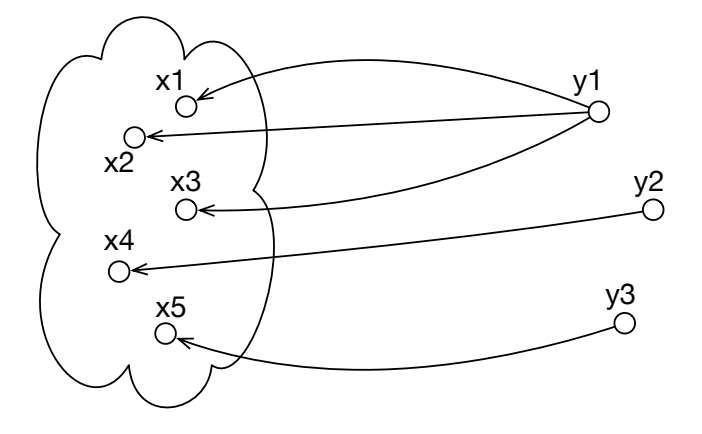

 $\frac{y_1}{x_2}$  $x_0^+$  $x^{\circ}$   $x^{\circ}$   $x^{\circ}$  $y_2$ ◠  $\chi$ С  $\frac{y3}{0}$  $\overrightarrow{5}$ 

11

# Suhtlus kasutajaga

```
def play(gs: GameState): Unit = {
 if (gs.movesLeft == 0) {
   println("Kaotasid!␣6ige␣vastus␣oli:␣" + gs.candidateWords.head)
   return
  }
 printf("Pakutud␣tähed:␣%s\nPakkumisi␣jäänud:␣%d\n\n%s\n",
   gs.guessed.mkString(",␣"), gs.movesLeft, gs.blankedWord.mkString("␣"))
 if (gs.allGuessed) {
   println("Palju␣õnne!")
   return
  }
 gs.move(readChar) match {
   case Correct => println("V2ga␣tubli!")
   case Wrong => println("Vale␣t2ht!")
 }
 play(gs)
}
```
# Scala ülevaade

- Meetodid, muutujad ja väärtused. Süntaks
- Lihtsad tüübid ja väärtused.
- OOP, **case**-klassid ja mustrisobitus.
- Puhta Scala väärtustamine.
- Keerulisemad tüübid.
- Nähtavus, implitsiitsus.

## **Meetodid**

deklaratsioon, näiteks: **def** +(x:Int): Unit **=** { println(x); x+1 }

meetodi kutse:

```
nimiobjekt.nimimeetod(avaldis1, . . ., avaldisn)
näiteks: o.+(5)
```
infixne kutse (kui on üks argument): nimiobjekt nimimeetod avaldis näiteks: o + 5

# Väärtused ja muutujad

Objektide (ja meetodide) sisse saab defineerida väärtuseid, muutujaid ja meetode.

```
object ScalaProgramm {
 var muutuja: Int = 10
 val v22rtus: Int = 100
 def main(args: Array[String]): Unit = {
   muutuja = 20
   val summa = muutuja + v22rtus
   println(summa) // prindib 120
 }
}
```
# Sulud ja meetodite kutsed

- Kui meetodil puuduvad argumendid, jätame enamasti sulud ära.
- Sulge on soovitatav kasutada, kui meetod muudab objekti.

```
object Sulud {
 def x(): Int = 5
 def y : Int = 5
 val z : Int = 5def main(args: Array[String]): Unit = {
   val summa = x + x() + y + z// summa += y() + z() <- ei tööta
}
}
```
# Tüübituletus

● Scala:

#### **def**  $foo(x) = x.f + x.g$

- x-l peavad olema meetodid (või väljad) f ja g
- klasse, mis defineerivad f ja g võib olla palju
- ka viise, kuidas f ja g defineerida on palju
- meetodi f tagastusväärtus peab omama meetodit +
- klasse, mis defineerivad + on palju
- ???
- Haskell:

foo  $x = f x + g x$ 

- peavad leiduma  $f :: \alpha \rightarrow \beta$  ja g ::  $\gamma \rightarrow \delta$
- kuna rakendame x mõlemale, siis peab  $\alpha$  =  $\gamma$
- **•** kuna (+) :: Num a =>a -> a -> a siis  $\beta = \delta$  ja Num  $\alpha$
- s.t. foo :: Num β **=>** α -> β
- (need olid lihtsustatud näited)

# Süntaks

- Tingimusavaldised: **if**(e) s1 **else** s2
- tsükklid (lihtsustatult):

**for** (muutuja **<-** algus to l6pp) { ... } // kaasa-arvatud **for** (muutuja **<-** algus until l6pp) { ... } // välja-arvatud **for** (muutuja **<-** kollektsioon) { ... }

● funktsiooni tüüp:

tyyp **=>**tyyp2

● lambdad:

(muutuja: tyyp, muutja2: tyyp2) **=>** keha

● blokid (eraldi ridadel võib semikoolonid ära jätta):  ${e_1; e_2; \ldots e_n; }$ 

# Alamtüüpimine

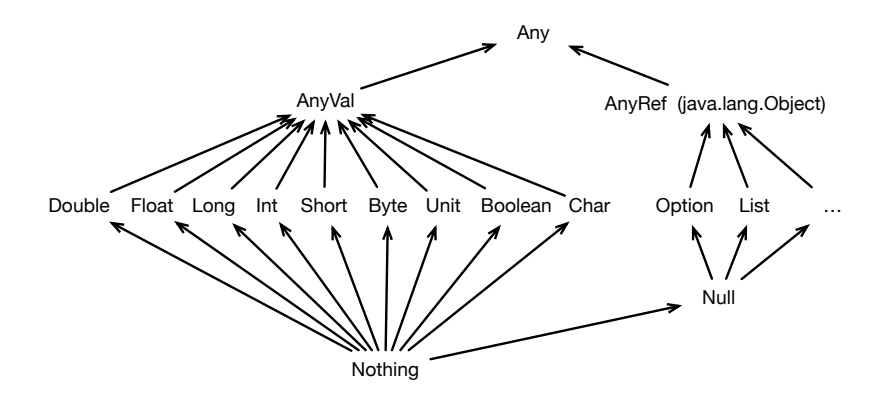

# Avaldised

Väärtused (AnyVal):

- $\bullet$  () : Unit
- **true** : Boolean, **false** : Boolean
- $\bullet$  'a' : Char, 'b' : Char, ...
- $\bullet$  1 : Byte, 2 : Short, 3 : Int, 3 : Long
- 1f : Float, 2 : Double
- Väärtustel saab samuti meetodeid välja kutsuda. N:  $1.+$  (2)
- Aritmeetikafunktsioonid. N: math.max(math.Pi, x\*4)

# Klassid ja Objektid

```
class MinuKlass {
 val viis: Int = 5
 def lisaviis(x: Int): Int = x+viis
}
```
● Klassid on objektide tüübid.

```
var o : MinuKlass = null
```
● Objekte saab luua võtmesõnaga **new**.

```
o = new MinuKlass
```
# Konstruktorid

 $\bullet$  Peamine konstruktor  $-$  argumendid klassi nime järel ja keha meetodite ja väljadega segamini.

```
class K(nimi: String, synniaasta: Int) {
 println("Loodi␣klass␣K("+ nimi +"," + synniaasta + ")")
 def umbkaudneVanus(): Int = LocalDate.now.getYear - synniaasta
}
```
• Abikonstruktor.

```
class K(nimi: String, synniaasta: Int) {
 def this() = this("nipitiri",LocalDate.now.getYear)
 println("Loodi␣klass␣K("+ nimi +"," + synniaasta + ")")
 def umbkaudneVanus(): Int = LocalDate.now.getYear - synniaasta
}
```
● Konstruktori väljakutse:

```
val x = new K("Donald", 1934)
val v = new K // = new K("nipitiri", 2018)
```
#### Case klassid ja objektid

```
trait List[+A] // Scala listide lihtsustus
case object Nil extends List[Nothing]
case class Cons[A](x:A, xs: List[A]) extends List[A]
```
**val** list **=** Cons(1, Cons(2, Cons(3, Nil)))

- Nagu algebralised andmestruktuurid Haskellis.
- Ei kasutata võtmesõna **new**.
- Defineerib võrduse, mis sõltub konstruktorite argumentidest:

```
Cons(3, Nil) == Cons(3, Nil)
Cons(3, Nil) != Nil
```
• Defineerib toString meetodi:

```
list.toString = "Cons(1,␣Cons(2,␣Cons(3,␣Nil)))"
```
# Traitid ja pärimine

● Liideste asemel on Scalas **trait**-id:

```
trait T {
 var q: Char
 def f(x: Int): Double
 def g(x: Int): Double = f(10) / 2}
```
• Abstraktsed klassid:

```
abstract class Q {
 def h(x: Int): Boolean
}
```
● Klass laiendab kuni ühte klassi ja suvaline arv *trait*-e.

```
class W extends Q with T {
 override var q: Char = 'a'
 override def f(x: Int): Double = x.toDouble % 10
 override def g(x: Int): Double = f(10) / 3
 override def h(x: Int): Boolean = f(x) > 100}
```
# Traitide lineariseerimine

- Traitid väldivad mitmese pärimise probleeme kasutades lineariseerimist.
- Objekti meetodi kutsel tehakse valik vastavalt eelistusjärjekorrale

Näide

**class** A **trait** B **extends** A **trait** C **extends** A **trait** D **extends** C **class** E **extends** A **with** B **with** D

Järjekord:  $E \rightarrow D \rightarrow C \rightarrow B \rightarrow A \rightarrow AnyRef \rightarrow Any$ 

# Apply meetod

Kirjutades o(e) mõistab Scala seda nii: o.apply(e)

- Kasutatakse näiteks massiivide (Array) ja kujundite (Map) juures.
- Kasutatakse andmestruktuuride koostamisel.

```
val a = Array(11,22,33) // Array.apply(11,22,33)
val b = a(1) // a.append(v(1) == 22)
```
# Mustrisobitus

```
def length[A](xs: List[A]): Int =
 xs match {
   case Nil => 0
   case Cons(, xs) \Rightarrow 1 + length(xs)
 }
```
# Omistamisega meetodid

Kirjutades  $1 \div = e$  või  $1 \div = (e)$ mõistab Scala seda nii: l **=** l + e

- Töötab suvalise sümbolitest koosneva operaatoriga.
- Avaldis l väärtustakse üks kord.

```
class Q(val y:Int) {
 def +(x: Int): 0 = new O(x+y)}
var x = new Q(10)x += 10
println(x.y) // trükitakse 20
```
# Puhta Scala Väärtustamine

- Aritmeetika väärtustatakse samamoodi nagu Haskellis.
- Blokid:
	- $\bullet \ \left\{ \begin{array}{c} e \\ e \end{array} \right\} \rightarrow e$
	- { **val**  $x = v$ ; es  $\rightarrow$  { es[ $x \rightarrow v$ ] } (kui v on normaalkujul)
	- $\bullet$  { **val** x =e<sub>1</sub>; es }  $\rightarrow$  { **val** x =e<sub>2</sub>; es }
	- $\bullet$  { **def** f ...; es  $\} \rightarrow$  { es } (kui f ei sisaldu es-s)
	- $\bullet$  { **def** f ...; es<sub>1</sub> }  $\rightarrow$  { **def** f ...; es<sub>2</sub> }
	- { **class** k . . .; es  $\} \rightarrow$  { es } (kui f ei sisaldu es-s)
	- { **class** k . . .; es<sub>1</sub> }  $\rightarrow$  { **class** k . . .; es<sub>2</sub> }
	- Sarnaselt klassidele käitume case-klasside ja objektide puhul.
- Argumendid väärtustatakse enne rakendust.
- Funktsioon **def**  $fn(x_1,...,x_n) = e$ :

$$
fn(v_1,\ldots,v_n) \rightarrow e[x_1 \rightarrow v_1] \ldots [x_n \rightarrow v_n]
$$

# Näited

```
e = {
 def mul(x: Int, y: Int) = x * ydef add(a: Int, b: Int) = a + badd(5, mul(3,8))}
```

```
add(5, mul(3,8))\lfloor (x*y)[x->3][y->8] \rflooradd(5, 3*8)
          ↓
   add(5, 24)
         \downarrow(a+b)[a->5][b->24]
       5+24
          ↓
         29
```
#### Puhta Scala Väärtustamine

● Meetodid **class** K(p1,. . .,p*m*) { **def** fn(x1,. . .,x*n*) **=** *e*; . . . }:

$$
\mathsf{new}\ \mathsf{K}(w_1,\ldots,w_m).\mathsf{fn}(v_1,\ldots,v_n)
$$

↓  $e[x_1 \rightarrow v_1] \dots [x_n \rightarrow v_n][p_1 \rightarrow w_1] \dots [p_m \rightarrow w_m][\text{this} \rightarrow \text{new } K(w_1, \dots, w_m)]$ 

• Väljad **class**  $K(p_1,...,p_m)$  { **val**  $n = e$ ; ... }:

$$
\begin{aligned}\n &\text{new } K(w_1, \ldots, w_m).n \\
 &\downarrow \\
 &\text{if } p_1 \to w_1 \end{aligned}
$$
\n
$$
e[p_1 \to w_1] \ldots [p_m \to w_m][\text{this} \to \text{new } K(w_1, \ldots, w_m)]
$$

● Sarnaselt käitume case-klasside ja objektide puhul.

## Näited

```
e = {
  class Kala(nimi: String) {
    def tee(mida: String) = nimi+"␣"+mida+"b."
  }
  val nemo = new Kala("Neemo")
  nemo.tee("uju")
}
      nemo.tee("uju")
              ↓
new Kala("Neemo").tee("uju")
             ↓ (nimi+"␣"+ mida+"b.")[nimi->"Neemo"][mida->"ujub"]
 ("Neemo"+"␣"+ "uju"+"b.")
              «
       "Neemo␣ujub."
```
## Näited

```
e = {
  class Kala(nimi: String) {
    def tee(mida: String) = nimi+"␣"+mida+"b."
    def lenda = this.tee("lenda")
  }
  new Kala("Doris").lenda
}
   new Kala("Doris").lenda
              ↓ this.tee("lenda")[this->new Kala("Doris")]
new Kala("Doris").tee("lenda")
              ↓ (nimi+"␣"+mida+"b.")[mida->"lenda"][nimi->"Doris"]
  ("Doris"+"␣"+"lenda"+"b.")
               «
       "Doris␣lendab."
```
# Tüübiparameetrid (lihtne vorm)

- Kandilistes sulgudes, komadega eraldatult.
- Kasutatakse sõnu: geneeriline ja polümorfism.
- Meetodi või klassi nime järel.

```
class A[T](val x:T) {
 def g[U](f: T \implies U): U = f(x)}
val a = new A[Int](5)println(a.g[String](x => x.toString+"#")) // trükib 5#
```
● Püütakse tuletada

**val**  $a = new A(5)$ println(a.g(x **=>** x.toString+"**#**")) // trükib 5**#**

# Parameetrite kitsendamine

```
● ülevalt: T <: U
   trait Koduloom
   trait Kass extends Koduloom
   trait Koer extends Koduloom
   class LoomaWrapper[L <: Koduloom](p: L) {
     def loom: L = p
   }
● alt: T >: U
  trait Järjend[B] {
   def lisaAlgusesse[U >: B](e: U): Järjend[U]
  }
  val kassid : Järjend[Kass] = ???
  val loomad : Järjend[Koduloom] = kassid.lisaAlgusesse[Koduloom](???)
```
- implitsiitselt teisendatav tüüp: T **<%** U
- $\bullet$  T : M  $-$  leidub implitsiitne väärtus M[T]

# Klasside variantsus

Oletame, et U **<:** V ehk U ülemklass on V.

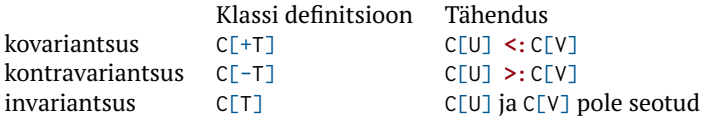

- Listid on kovariantsed (List[+A]).
	- List[Koer] saame kasutada kui nõutakse List[Koduloom]
- Printerid on kontravariantsed.
	- Printer[Koduloom] saame kasutada kui nõutakse Printer[Kass]

```
class Printer[-A] {
 def print(p: A): Unit
}
```
# Tüübi alias ja abstraktsed andmetüübid

● Tüübile saab anda uue nime:

```
type uusNimi = vanaTyyp
```
● Traiti sees võimaldab luua abstraktseid andmetüüpe:

```
trait MyList[T] {
 type S
 def empty: S
 def insert(t: T, s: S): S
 def foldr[Q](t: Q, op: T => Q => Q, s:S): Q
}
```
# Karrimine ja mitu argumendi komplekti

Vaatame foldLeft tüüpi:

```
def foldLeft[B](z: B)(op: (B, A) => B): B
```
- Kõigepealt võtab ühe argumendi z siis op.
- Paindlikum, kuna järgnev komplekt võib sõltuda eelmustest:

```
trait Q {
 type t
 var e : t
}
object Test {
 def f(q: Q)(v: q.t): q.t = {
   v
 }
}
```
# Meetodi nähtavus

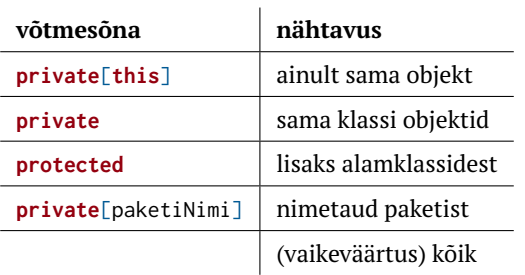

### *Mixin*id — motivatsioon

```
trait Part {
 def prääks
 def lenda
 def joonista
}
class SinikaelPart extends Part { ... }
class TuliPart extends Part { ... }
class KummiPart extends Part { ... } // ei prääksu (vaid piiksub)
class PeibutusPart extends Part { ... } // ei tee häält ega lenda
...
```
- Koodi taaskasutus problemaatiline.
- Pole tüübi järgi eristust, kes lendab ja kes prääksub.
- Uue meetodi lisamine tüütu.

#### Java-lik lahendus — *strategy pattern*

```
class Part(p:PrääksuStrateegia, l:LennuStrateegia) {
 def prääks
 def lenda
 def joonista
}
class SinikaelPart extends Part(prääksuVõime , lennuVõime)
class TuliPart extends Part(prääksuVõime , lennuVõime)
class KummiPart extends Part(piiksuVõime , lennuVõimePuudu)
class PeibutusPart extends Part(prääksuVõimePuudu, lennuVõimePuudu)
...
```
● Lahendab taaskasutuse probleemi.

# Liittüübiga lahendus

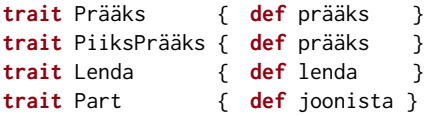

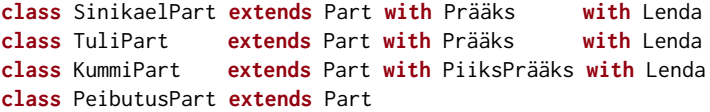

- Koodi taaskasutus ok.
- Tüübi järgi eristust, kes lendab.
- Uue meetodi lisame vaid sinna kuhu vaja.
- Väga palju klasse.

#### Mixin lahendus

```
trait Prääks { def prääks }
trait PiiksPrääks { def prääks }
trait Lenda { def lenda }
trait Part { def joonista }
val skp = new Part with Prääks with Lenda { ... }
val tp = new Part with Prääks with Lenda { ... }
val kp = new Part with PiiksPrääks with Lenda { ... }
val pp = new Part { ... }
```
- Nii vähe klasse kui ise soovime.
- Tüübid paindlikud.

```
def lennuta(p: Lenda) = ...
```
# Klasside ja Traitide lineariseerimine

- Traitide sees võib olla implementatsioon.
- Alamtrait saab implementatsiooni muuta (**override**).
- Tekib küsimus: milline implementatsioon peale jääb.
- Vastus: Vastavalt lineariseerimie järjekorrale.

```
Näide:
```

```
trait A { ... }
trait B extends A { ... }
trait C extends A with B { ... }
trait D extends B { ... }
class E extends A with D with C { ... }
```
Mis järjekorras meetode klassidest/traitidest otsitakse?

# Lineariseerimise algoritm *l*

#### $C_0$  **extends**  $C_1$  **with**  $C_2$  **with** ... **with**  $C_n$

• Kui 
$$
n = 0
$$
, siis  $l(C_0) := C_0 \rightarrow \text{AnyRef} \rightarrow \text{Any}$ 

• Kui  $n > 0$ : Võtame *k* ∶= AnyRef → Any Teeme tsükli  $i \leftarrow \{1, 2 \dots n\}$  Leitakse  $x := l(C_i)$  Eemaldame *x*-st need, mis leiduvad *k*-s.  $\bullet$  Uuendame  $k := x \rightarrow k$ 

$$
\bullet \ \ l(C_0) = C_0 \rightarrow k
$$

#### Lineariseerimine

Tahame teada E lineariseerimist aga arvutame hoopis järjest (alates A-st).

**trait** A { ... } **trait** B **extends** A { ... } **trait** C **extends** A **with** B { ... } **trait** D **extends** B **with** C { ... } **class** E **extends** A **with** D **with** C { ... } ● *l*(*A*) = . . . *l*(*A*) = *A* → AnyRef → Any ● *l*(*B*) = . . . *l*(*B*) = . . . → *l*(*A*) *l*(*B*) = . . . → *A* → AnyRef → Any *l*(*B*) = *B* → *A* → AnyRef → Any ● *l*(*C*) = . . . *l*(*C*) = . . . → *l*(*A*) *l*(*C*) = . . . → *A* → AnyRef → Any *l*(*C*) = . . . → *B* → *A* → AnyRef → Any *l*(*C*) = *C* → *B* → *A* → AnyRef → Any ● *l*(*D*) = . . . *l*(*D*) = . . . → *l*(*B*) *l*(*D*) = . . . → *B* → *A* → AnyRef → Any *l*(*D*) = . . . → *C* → *B* → *A* → AnyRef → Any *l*(*D*) = *D* → *C* → *B* → *A* → AnyRef → Any ● *l*(*E*) = . . . *l*(*E*) = . . . → *l*(*A*) *l*(*E*) = . . . → *A* → AnyRef → Any *l*(*E*) = . . . → *D* → *C* → *B* → *A* → AnyRef → Any

 $I(F) = F \cdot D \cdot C \cdot R \cdot A \cdot \text{AnyDof} \cdot \text{Any}$ 

# Objektide võrdsus

```
class Any {
 final def ==(that: Any): Boolean
 def equals(that: Any): Boolean
  ...
}
class AnyRef extends Any {
 final def eq(that: Any): Boolean
 def equals(that: Any): Boolean = this eq that
  ...
}
```
AnyValide puhul:

● Nii **==** kui equals võrdlevad sisuliselt.

AnyRefide puhul:

- eq võrdleb viitasid
- equals tuleks üle laadida sisulise võrsusega, vaikimisi sama mis eq.
	- Ärge unustage ka hashCode üle defineerida!
- $\bullet$  x == y  $\iff$  **if** (x eq **null**) y eq **null else** x equals y

● Saab kasutada lausena:

```
var sign = ...
val c: Char = ...
c match {
 case '+' => sign = 1
 case '-' => sign = -1
 case _ => sign = 0
}
```
● Saab kasutada avaldisena:

```
val c: Char = ...
val sign =
 c match {
   case '+' => 1
   case '-' => -1
   case _ => 0
  }
```
● Nägime, et saab sobitada literaalide ning alakriipsuga.

● Mustrid võivad sisaldada valvureid ja muutujaid:

```
var sign = \thetavar s = \frac{mn}{n}StdIn.readChar() match {
  case '+' => sign = 1
  case ' -' = > sign = -1case c if Character.isDigit(c) => s :+= c
 case \angle => sign = 0
}
```
● Mustrid üle ennikute, listide ja **case**-klasside:

```
list match {
 case Nil => 0
 case x :: y :: xs => x + y
}
tuple match {
 case (x, 1) => x
 case (x, y) => x/y
}
```
● Mustrisobitus üle tüüpide:

```
val a : Any = ???
a match {
 case x: Int => x
 case x: String => x.length
 case _ => 1
}
```
● Kuna geneerikute (v.a. massiivid) tüübid kustutatakse, ei soovitata mustrisobitust üle nende teha.

```
Map(1 -> 'x', 2 -> 'c') match {
 case x: Map[Int,String] => println(1) // sobitub
 \cose \qquad \qquad \Rightarrow println(2)
}
```
● Mustrid kasutamine väljaspool **case**-avaldist:

```
val (x, y) = (x, y)for ((k, v) \leq p paarid) ...
for ((k,v) \leq paarid if \vee != 0) ...
```
• Saame ise mustreid luua:

```
object at {
 def unapply(arg: Email): Option[(String, String)] =
   Some(arg.n, arg.h)
}
class Email(val n: String, val h: String)
val mail = new Email("kalmera", "ut.ee")
mail match {
 case n at "ut.ee" => "kohalik"
 case _ => "mujalt"
}
```
• Suvaline arv argumente mustris:

```
object set {
 def unapplySeq[T](arg: Set[T]): Option[Seq[T]] =
   Some(arg.toSeq)
}
val s = Set(1, 2, 3)s match {
 case set(x, y, z) => "kolm"
 case _ => "????"
}
```
• for-"laused" implementeeritakse foreach-iga, s.t.

```
// for (x <- p) { ... } == p.foreach(x => ... )
trait MyIterable[+T]{
 def foreach[U](f: T=>U): Unit
}
```
● Näiteks arvuvahemikud:

```
case class MyRange(begin: Int, end: Int, step: Int = 1)
 extends MyIterable[Int]
{
 override def foreach[U](f: Int \Rightarrow U): Unit = {
   if (begin \leq end) {
     f(begin)
     MyRange(begin+step, end, step).foreach(f)
   }
 }
}
```
#### Näiteks

```
for (x \leq MyRange(1,2)) { printh(x) }
                             ↓ desugar for
             MyRange(1,2).foreach(println(_))
                             ↓ 1<=2
      println(1); MyRange(1+1,2).foreach(println(_))
                             ↓ 1+1<=2
println(1); println(2); MyRange(2+1,2).foreach(println(_))
                             \perp 2+1>2
                printh(1); println(2); ()
```
• Süntaktilise suhkru eemaldamine toimub kogu programmis enne väärtustamise algust.

# Implitsiitsed klassid

Tahame täiendada olemasolevat tüüpi mingi meetodiga. Näiteks:

```
5 korda println("Hei!")
```
Seda teeme järgneva klassi deklareerimisega:

```
implicit class IntLisaksKorda(x: Int) {
 def korda[A](f: => A): Unit = {
   (0 to x).foreach( _ => f)
  }
}
```
- Meetodi (näites korda) puudumisel pakendatakse väärtus (Int) väärtused implitsiitsesse klassi (IntLisaksKorda).
- Implitsiitsedel klassidel on kitsendused:
	- Ei või olla välimises skoobis.
	- Täpselt üks mitte-**implicit** konstruktori argument.
	- Ei tohi olla sama nimega meetodi, välja ega objekti.

#### Näiteks

```
5 korda println("Hei")
                     ↓ desugar infix
          5.korda(println("Hei"))
                     ↓ 5-l pole meetodit korda
new IntLisaksKorda(5).korda(println("Hei"))
```

```
(0 to 5).foreach(_ =>f)
                ↓ desugar infix
    (0.to(5)).foreach(_ =>f)
                ↓ 0-l pole meetodit to
(RichInt(0).to(n)).foreach(_ =>f)
```
### Lihtsustatud näide: arvuvahemike süntaks

```
implicit class Kuniga(i:Int) {
 def kuni(j: Int): Range = Range(i, j)
}
implicit class Sammga(r:Range) {
 def sammuga(j: Int): Range = Range(r.start, r.end, j)
}
def main(args: Array[String]): Unit = {
 val v1 = 1 kuni 10
 val v2 = 1 kuni 10 sammuga 2
 for (x < -v2)printf("%d␣", x)
 println()
}
```
#### Näiteks

```
1 kuni 10 sammuga 2
                       ↓ desugar infix
             1.kuni(10).sammuga(2)
                       ↓ 1-l pole meetodit kuni
      new Kuniga(1).kuni(10).sammuga(2)
                       ↓ new Kuniga(1).kuni(10) pole meetodit sammuga
new Sammuga(new Kuniga(1).kuni(10)).sammuga(2)
```
# Lihtsustatud näide: Listid

```
● Eesmärk:
```

```
object TestMyList {
 def main(args: Array[String]): Unit = {
   val v = MyList(1, 2, 3, 4)
   for (x <- v)
     printf("%d␣", x)
   println()
 }
}
```
### Lihtsustatud näide: Listid

• Andmestruktuuri definitsioon:

```
sealed abstract class MyList[+T] extends MyIterable[T]
```

```
case object MyNil extends MyList[Nothing] {
 override def foreach[U](f: Nothing => U): Unit = ()
}
case class MyCons[T](head:T, tail: MyList[T]) extends MyList[T]
{
 override def foreach[U](f: T => U): Unit = {
   f(head)
   tail.foreach(f)
  }
}
```
● Konstrueerimine kasutab apply meetodit objekti sees

```
object MyList {
 def apply[T](xs: T*): MyList[T] =
   xs.foldRight[MyList[T]](MyNil)(MyCons.apply)
}
```
#### Näiteks

```
for(x < -MyList(1,2)) { printh(x) }
                             ↓ desugar for
             MyList(1,2).foreach(println(_))
                             ↓ MyList.apply implementatsioon
Seq(1,2).foldRight(MyNil)(MyCons(_,_)).foreach(println(_))
                             ↓ foldRight
                            ...
                             ↓
      MyCons(1,MyCons(2,MyNil)).foreach(println(_))
                             ↓ MyCons.foreach implementatsioon
     println(1); MyCons(2,MyNil).foreach(println(_))
                             ↓ MyCons.foreach implementatsioon
    println(1); println(2); MyNil.foreach(println(_))
                             ↓ MyNil.foreach implementatsioon
                printh(1); println(2); ()
```
● Eesmärk:

```
object TestMap {
    def main(args: Array[String]): Unit = {
      val m = MyMap(4 \rightarrow 'd', 5 \rightarrow 'e', 1 \rightarrow 'a', 2 \rightarrow 'b', 3 \rightarrow 'c')m = m.add(6 -> 'a')
      for((x,y) < -m)printf("%d_->%c\n', x, y)print(m(2))
   }
  }
● Ehk:
  object TestMap {
    def main(args: Array[String]): Unit = {
      val m = MyMap((4, 'd'), (5, 'e'), (1, 'a'), (2, 'b'), (3, 'c'))
     m = m.add((6, 'a'))m .withFilter{ case (x,y) => true; case _ => false }
            .foreach { case (x, y) => printf("%d␣->␣%c\n", x, y) }
     print(m(2))}
  }
```
# Lihtsustatud näide: kujutised

```
sealed abstract class MyMap[T, +U] extends MyIterable[(T,U)] {
 def apply(p: T): U
```

```
// peavalu: miskipärast vaja for ((x,y) <- map) ... jaoks
 def withFilter(p: ((T,U)) => Boolean): MyMap[T, U]
}
```

```
case class MyEmptyMap[T]() extends MyMap[T, Nothing] {
 override def apply(p: T): Nothing = throw new NoSuchElementException
 override def foreach[U](f: ((T, Nothing)) => U): Unit = ()
 override def withFilter(p: ((T, Nothing)) => Boolean) = this
}
```

```
case class MyConsMap[T, +U](left: MyMap[T, U],key: T, v: U,
 right: MyMap[T, U]) extends MyMap[T, U] {
```

```
override def foreach[V](f: ((T, U)) => V): Unit = {
 left.foreach(f)
 f(key,v)
 right.foreach(f)
}
```

```
override def apply(p: T): U = \{val ph = p. hashCode()
 val kh = key.hashCode()
 if (ph == kh) velse if (ph \langle kh) left(p)
 else right(p)
}
```

```
// pole korrektselt implementeeritud: vaja for
 // ((x,y) <- map) jaoks, et teha mustrisobitust
 override def withFilter(p: ((T, U)) => Boolean): MyMap[T, U] = this
}
```
#### Konstrueerimine & operatsioonide lisamine

- Konstrueerimine sama nagu listide puhul.
- Operatsioonid teise, näiteks kompanjonobjekti:

```
object MyMap {
 def apply[T, U](xs: (T,U)*): MyMap[T, U] = {
   xs.foldLeft[MyMap[T,U]](MyEmptyMap())(add)
  }
 def add[T, U](m: MyMap[T,U], x: (T, U)): MyMap[T, U] = {
   ...
  }
}
```
# Operatsioonide lisamine

• Soov on operatsioonid panna andmestruktuuri objekti:

```
sealed abstract class MyMap[T, U] extends MyIterable[(T,U)] {
  ...
 def add(x: (T, U)): MyMap[T, U]
}
```
- Probleem:  $∪$  pole enam kovariantne
- Trikk:

```
sealed abstract class MyMap[T, +U] extends MyIterable[(T,U)] {
  ...
 def add[V >: U](x: (T, V)): MyMap[T, V]
}
```
# Lihtsustatud näide: kujutised

```
case class MyConsMap[T, +U]
  ...
 override def add[V >: U](x: (T, V)): MyMap[T, V] = {
   val ph = x. 1.hashCode()
   val kh = key.hashCode()
   if (ph == kh)
     MyConsMap(left, x._1, x._2, right)
   else if (ph < kh)
     MyConsMap(left.add(x), key, v, right)
   else
     MyConsMap(left, key, v, right.add(x))
 }
}
```
### Scala 2.7 (ja varem)

● Soov on operatsioonid tõsta klassihierarhias kõrgemale:

```
trait scala.Iterable[A] {
 // üks abstraktne meetod
 def elements: Iterator[A]
 // palju konkreetseid meetode
 def isEmpty: Boolean = ...
 def map[B](f: A => B): Iterable[B] = ...
 def dropWhile(p: A => Boolean): Iterable[A] = ...
}
```
- Täpsed tüübid lähevad kaduma:
	- $\bullet$  List( $\ldots$ ).map( $\ldots$ ): Iterable
	- HashSet(...).dropWhile(...): Iterable
	- TreeSet(...).map(...): Iterable

#### Scala 2.8 kuni 2.12

● Kasutame implitsiitseid argumente:

```
trait MyCanBuildFrom[-From, -Elem, +To] {
 def apply(): MyBuilder[Elem, To]
}
trait MyBuilder[-Elem, +To] {
 def +=(elem: Elem): MyBuilder.this.type
 def clear(): Unit
 def result(): To
}
trait MyIterable[+A, CC[_], +C] {
 def map[B, That](f: A => B)
         (implicit bf: MyCanBuildFrom[MyIterable[A], B, That]): That = {
   val b = bf()for (x <- this)
     b \neq f(x)b.result
  }
  ...
}
```
# Implitsiitsed parameetrid

Kuidas saab kirjutada:

```
val x1 = List(1, 2, 3). max
val x2 = List("aabits", "zorro").max
val x3 = List(false, true).max
```
Kui listidel (List[+A]) on meetod:

**def** max[B **>:** A](**implicit** cmp: Ordering[B]): A **=** ...

Järjestus on enam-vähem selline:

```
trait Ordering[A] { def compare(x: T, y: T): Int }
```
Kuskil on defineeritud:

```
implicit object A extends Ordering[Int] { ... }
implicit object B extends Ordering[Boolean] { ... }
implicit object C extends Ordering[String] { ... } //leks. järjestus
```
#### Scala 2.8 kuni 2.12

• Kasutame implitsiitseid argumente:

```
// Kuskil defineeritud:
implicit def cbfm[C,A,B]: MyCanBuildFrom[C, (A,B), MyMap[A,B]] = ...
implicit def cbfl[U]: MyCanBuildFrom[MyList[_], U, MyList[U]] = ...
implicit def cbfs: MyCanBuildFrom[MyList[_], Char, String] = ...
// Meie koodis:
val x : MyList[Int] = MyList(1, 2, 3, 4)val z : MyList[Char] = x.map(_.toChar)
val z : String = x \cdot \text{map}(x \neq 0 \times x + 0 \cdot a). to The x \cdot \text{map}(x \neq 0 \times a)val q : MyMap[Int, Char] = x \mod x => x \rightarrow (x^2 + a^2 \mod b \mod b). toChar)
```
- Ülipaindlik
- Veateated kohutavad, map tüüp kohutav
- Väga keeruline ja suur süsteem!

### Kollektsioonid Scalas oli suur süsteem!

**trait** GenTraversableOnce[+A] **extends** Any

**trait** TraversableOnce[+A] **extends** Any **with** GenTraversableOnce[A]

**trait** GenIterable[+A] **extends** GenIterableLike[A, GenIterable[A]] **with** GenTraversable[A] **with** GenericTraversableTemplate[A, GenIterable]

**trait** GenericTraversableTemplate[+A, +CC[X] **<:** GenTraversable[X]] **extends** HasNewBuilder[A, CC[A] **@**uncheckedVariance]

**trait** GenIterableLike[+A, +Repr] **extends** Any **with** GenTraversableLike[A, Repr]

**trait** GenTraversableLike[+A, +Repr] **extends** Any **with** GenTraversableOnce[A] **with** Parallelizable[A, ParIterable[A]]

**trait** TraversableOnce[+A] **extends** Any **with** GenTraversableOnce[A]
#### Väga keeruline ja suur süsteem!

**trait** TraversableLike[+A, +Repr] **extends** Any **with** HasNewBuilder[A, Repr] **with** FilterMonadic[A, Repr] **with** TraversableOnce[A] **with** GenTraversableLike[A, Repr] **with** Parallelizable[A, ParIterable[A]]

**trait** Traversable[+A] **extends** TraversableLike[A, Traversable[A]] **with** GenTraversable[A] **with** TraversableOnce[A] **with** GenericTraversableTemplate[A, Traversable]

**trait** IterableLike[+A, +Repr] **extends** Any **with** Equals **with** TraversableLike[A, Repr] **with** GenIterableLike[A, Repr]

**trait** Iterable[+A] **extends** Traversable[A] **with** GenIterable[A] **with** GenericTraversableTemplate[A, Iterable] **with** IterableLike[A, Iterable[A]]

● Aluseks võetud iteraatorid:

```
trait IterableOnce[+A] extends Any {
 def iterator(): Iterator[A]
}
trait Iterator[+A] extends IterableOnce[A] {
 // abstraktsed meetodid
 def hasNext: Boolean
 def next(): A
 def iterator() = this
```

```
// konkreetsed meetodid
 def dropWhile(p: A => Boolean): Iterator[A] = ...
 ...
}
```
● Kasutab kõrgemat järku tüübimuutujaid:

```
trait IterableOps[+A, +CC[_], +C] extends Any {
 protected[this] def coll: Iterable[A]
```

```
def iterableFactory: IterableFactory[CC]
protected[this] def fromSpecificIterable(coll: Iterable[A]): C
protected[this] def newSpecificBuilder(): Builder[A, C]
```

```
// konkreetsed meetodid
def size: Int =
  if (knownSize >= 0) knownSize else coll.iterator().length
def dropWhile(p: A => Boolean): C =
```

```
fromSpecificIterable(View.DropWhile(coll, p))
```

```
def map[B](f: A => B): CC[B] =
   iterableFactory.fromIterable(View.Map(coll, f))
}
```

```
● Lihtsustatud näide:
```

```
trait MyIterableOps[+A, +CC[_], +C] extends MyIterable[A] {
 def ++[B >: A](suffix: MyIterable[B]): CC[B]
 def map[B](f: A => B): CC[B]
 def filter(p: A => Boolean): C
}
sealed abstract class MyList[+T]
 extends MyIterableOps[T, MyList, MyList[T]]
{
 // def ++[B >: T](suffix: MyIterable[B]): MyList[B]
 // def map[B](f: T => B): MyList[B]
 // def filter(p: T => Boolean): MyList[T]
  ...
}
```

```
● Kasutab ära ülelaadimist
```

```
trait SortedSet[A] extends Set[A]
 with SortedSetOps[A, SortedSet, SortedSet[A]]
trait SortedSetOps[A, +CC[X] <: SortedSet[X], +C <: SortedSet[A]]
 extends SetOps[A, Set, C] with SortedOps[A, C]
{
  ...
}
```
● SortedSet[A]-l on kaks map-i

```
def map[B ](f: A => B): Set[B]
def map[B : Ordering](f: A => B): SortedSet[B]
```

```
● BitSet-id:
```

```
trait BitSet extends SortedSet[Int] with BitSetOps[BitSet]
```

```
trait BitSetOps[+C <: BitSet with BitSetOps[C]]
 extends SortedSetOps[Int, SortedSet, C]
{
 def map(f: Int => Int): C = ...
  ...
}
```
● BitSet-il on need map-id

```
def map[B](f: Int => B): Set[B]
def map[B : Ordering](f: Int => B): SortedSet[B]
def map(f: Int => Int): BitSet
```
Eelnev definitsioon pole Scala 2.11-s mugavalt kasutatav:

```
scala> BitSet(1,3,5).map(_ + 1)
<console>:13: error: missing parameter type for
     expanded function ((x) => x.plus(1))
```
Tüübituletus versioonis 2.11:

<sup>1</sup> Püüame leida meetodi tüübi kuju järgi: jääb mitu alternatiivi

- <sup>2</sup> Üritame leida argumendi tüüpi:
	- Lambda + 1 on ilma oodatava tüübita.
	- Ei oska tüüpi leida, kuna liitmine võib olla defineeritud mitmel tüübil.

# Keeleuuendused >=2.12

<sup>1</sup> Püüame leida meetodi tüübi kuju järgi: jäävad kaks alternatiivi

(Function1[Int, B]): SortedSet[B] (Function1[Int, Int]): BitSet

**2** Unifitseerime alternatiivide tüübid:

(Function1[Int, ?]): ?

<sup>3</sup> Leiame argumendi tüübi, kasutades meetodite unifitseeritud tüüpi:

- $\bullet$   $\Box$  + 1 tüübitakse oodatava tüübiga Function1[Int, ?]
- See õnnestub tüübiga Function1[Int, Int]

<sup>4</sup> Tüübitakse alternatiivid, kasutades argumendi tüüpi. Sobib (Function1[Int, Int]): BitSet

# Mitme operatsiooni tegemine

#### ● Tehes

```
List(1,2,3,4).filter(f).map(g)
tekitatakse iga operatsiooni järel uus list.
```
● Vahetulemust ei genereeri:

```
for (x \le - List(1,2,3,4) if f(x) yield g(x)
```
ehk

```
List(1,2,3,4).withFilter(f).map(g)
```
#### **WithFilter**

```
abstract class WithFilter[+A, +CC[_]] {
 def map[B](f: A => B): CC[B]
 def flatMap[B](f: A => MyIterable[B]): CC[B]
 def foreach[U](f: A => U): Unit
 def withFilter(q: A => Boolean): WithFilter[A, CC]
}
trait IterableOps[+A, +CC[_], +C] extends Any {
  ...
 def withFilter(q: A => Boolean): WithFilter[A, CC]
}
```
- Sama eesmärgiga on ka vaated (View).
	- parem implementatsioon 2.13-s

#### ScalaFX

```
object HelloStageDemo extends JFXApp {
 stage = new PrimaryStage {
   title = "Hello␣Stage"
   width = 160
   height = 200
   scene = new Scene {
     fill = LightGreen
     content = new Rectangle {
       x = 25y = 40width = 100
       height = 100
       fill = Red}
   }
  }
}
```
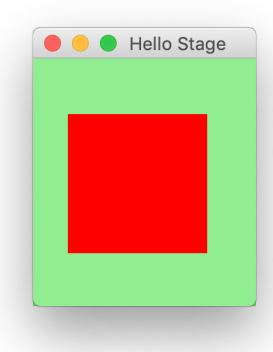

● build.sbt-sse lisada:

libraryDependencies +**=** "org.scalafx" %% "scalafx" % "12.0.2-R18"

```
// Determine OS version of JavaFX binaries
lazy val osName = System.getProperty("os.name") match {
 case n if n.startsWith("Linux") => "linux"
 case n if n.startsWith("Mac") => "mac"
 case n if n.startsWith("Windows") => "win"
 case _ => throw new Exception("Unknown␣platform!")
}
```

```
// Add dependency on JavaFX libraries, OS dependent
lazy val javaFXModules = Seq("base", "controls", "fxml",
                "graphics", "media", "swing", "web")
libraryDependencies ++= javaFXModules.map( m =>
  "org.openjfx" % s"javafx-$m" % "12.0.2" classifier osName
)
```
- Programm laiendab JFXApp trait-i.
- Kood kirjutada konstruktorisse, mitte main-i v.m.s.
- Kasutab x\_**=**(...) meetodeid, näiteks

title **=** "Hello␣Stage" **==>** title\_**=**("Hello␣Stage")

# Arhitektuur

- Stage Aken ise
- Scene Akna sisu
- Node Akna element
	- Text
	- Shape (Line, Rectangle,  $\dots$ )
	- Chart (Bar, Pie, Line, Area, Bubble, Scatter)
	- Pane (VBox, HBox, StackPane, TilePane, GridPane . . . )
	- Control (Button, Lable, TreeView, TextArea . . .)
	- Canvas
	- ImageView
	- WebView

#### Shape3d

```
content = Seq(
 new Box() {
   transforms = Seq(new Translate(-1, 0, 0))
   material = new PhongMaterial(Color.Red)
   height = 3; width = 2; depth = 3
                                           O O Hello Stage
 },
 new Sphere() {
   radius = 1.5
   transforms =
     Seq(new Translate(1, 0, 0))
   material =
     new PhongMaterial(Color.Blue)
 }
)
camera = new PerspectiveCamera(true) {
 transforms =
   Seq(new Rotate(-20, Rotate.YAxis), new Rotate(-20, Rotate.XAxis),
```
}

**new** Translate(0, 0, -15))

```
87
```
# Kõrvalepõige: suhtlus kasutajaga

- Küsitlus
	- **if** (tingimus) then tee midagi()
	- + sobiv, kui küsitleda harva
	- ei sobi, kui vaja kiiresti reageerid
- Sündmus
	- **override def** onEvent(...) { ... }
	- handlers +**=**{ ... }
	- *Observer pattern*: registreerin vaatleja muutuva väärtuse A juurde, mis muudab väärtust B.
	- + sobiv, kui vaja kiiresti reageerida
	- tihti unustatakse *handler*ite eemaldamine
- Functional Reactive Programming (FRP)
	- area <**==** base \* height / 2
	- prop <**==** when(cond) choose(value1) otherwise(value2)
	- FRP: registreerin B juurde seose, et ta võtaks väärtuse A-st.
	- + sobiv, kui vaja kiiresti reageerida
	- + sobiv lihtsate tingimuste jaoks
	- + pole vaja *handler*eid eemaldada
	- ei sobi tsükliliste sõltuvuste korral

#### Events

```
content =
 new Box() {
   material =
     new PhongMaterial(Color.Red)
   onMouseClicked = { _ =>
     material =
       new PhongMaterial(Color.Blue)
   }
   height = 3width = 3depth = 3
 }
```
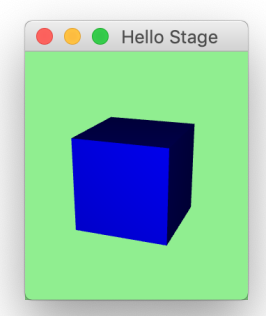

### Property

```
Hello Stage
                                               \bullet\bullet\bulletcontent =
 new Box() {
   material <==
      (when(hover)
        choose new PhongMaterial(Color.Red)
       otherwise new PhongMaterial(Color.Blue))
   height = 3; width = 3; depth = 3
 }
```
### Animatsioonid

```
Hello Stage
content =
  new Sphere() {
   material = new PhongMaterial(Color.Red)
   radius = 3
   onMouseClicked = { _ =>
     Timeline(at(3 s){radius \rightarrow 1}).play()
   }
  }
```
# Animatsioonid 2

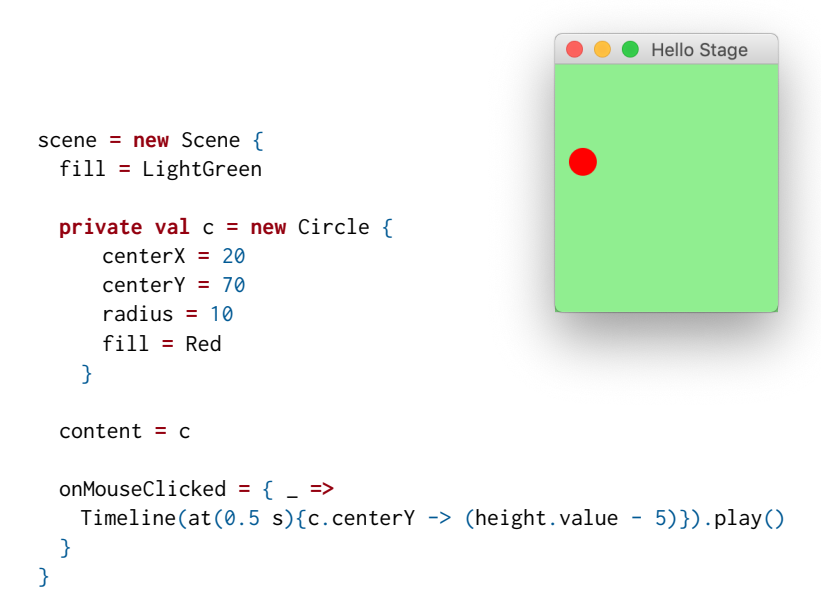

#### Animatsioonid 4

```
val cs = for (i \leq 0 to 20) yield new Circle {
  centerX = random * 160centerY = random * 200radius = 40fill = color(random, random, random, 0.2)
  effect = new BoxBlur(10,10,3)
  onMouseClicked = handle {
   Timeline(at(3 s) {radius \rightarrow 0}).play()
  }
}
new Timeline{
  cycleCount = Timeline.Indefinite
  autoReverse = true
  key Frames = for (c \leq cs) yield at(20 s) {
   Set[KeyValue[_, _ <: Object]](
     c.centerX \rightarrow random * 160,
     c.centerY \rightarrow random \star 200)}
}.play()
```
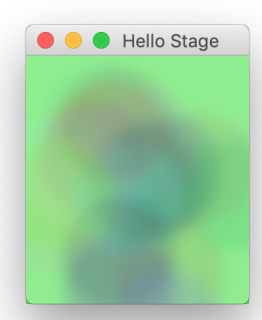

### DelayedInit

```
Klassid ja objektid, mis pärivad DelayedInit, muudetakse nii:
code \implies delayedInit(code). S.t
```

```
trait C1 extends DelayedInit {
 println("C1␣initsialiseerimine")
 def delayedInit(body: => Unit): Unit = {
   println("enne␣C2␣initsialiseerimist")
   body // C2 initsialiseerimine
   println("peale␣C2␣initsialiseerimist")
  }
}
class C2 extends C1 {
 println("C2␣initsialiseerimine")
}
object Test {
 def main(args: Array[String]): Unit = {
   val c = new C2
  }
```
}

#### App

DelayedInit kasutatakse ka trait-i App poolt.

```
trait App extends DelayedInit { // mõned detailid eemaldatud
 private val initCode = new ListBuffer[() => Unit]
 override def delayedInit(body: => Unit) {
   initCode += (() => body)
 }
 def main(args: Array[String]) = {
   for (proc <- initCode) proc()
 }
}
object Test extends App {
 val c = new C}
```
# Property

- Erinevad tüüpi omadused: BooleanProperty, DoubleProperty, FloatProperty, IntegerProperty, LongProperty, StringProperty ja ObjectProperty.
- Saab ka ise teha:

```
val speed1 = DoubleProperty(55)
val speed2 = new DoubleProperty(this, "speed2", 55)
```
- Seotud sündmuste käsitlemisega: prop.onChange { (source, oldValue, newValue) **=>** doSomething() }
- Saab omavahel ühendada: a <**==** b, a <**==>** b

#### Omadused 2

```
scene = new Scene {
 val iF = new TextField(){
   maxWidth = 160
   text = "1"
  }
 val input1 = createIntegerBinding(
   () => Try(iF.text.value.toInt).getOrElse(0),
   iF.text)
 val outputText = new TextField(){
   maxWidth = 160
   text \leq (input1 * 15.6466). asString()
  }
 content = new VBox(iF, outputText)
}
```
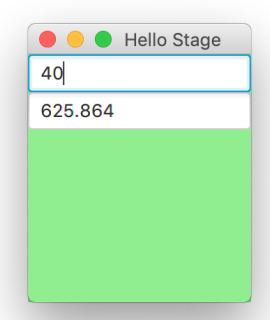

#### ScalaFX - Ensemble

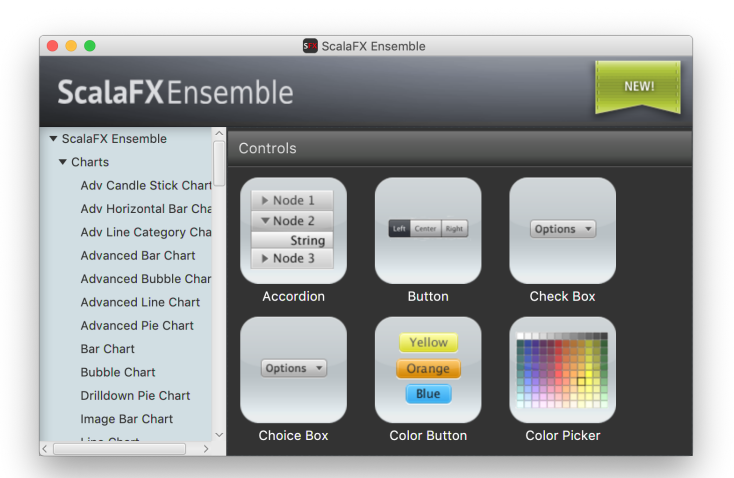

### Mitmelõimelisus

• Igal klassil (monitoril) on järgnevad meetodid:

```
def synchronized[A] (e: => A): A
def wait()
def wait(msec: Long)
def notify()
def notifyAll()
```
- Synchronized argument täidetakse teisi lõimi välistavalt: kaks lõime ei saa samaaegselt täita sama monitori *synchronized* koodi.
- Enamasti oodatakse mingi tingimuse C täitumist: **while** (!C) wait()

#### Näide: BoundedBuffer

```
class BoundedBuffer[A](N: Int) {
 var in = \theta, out = \theta, n = \thetaval elems = new Array[A](N)def put(x: A) = synchronized {
   while (n >= N) wait()
   elems(in) = x ; in = (in + 1) % N ; n = n + 1
   if (n == 1) notifyAll()
 }
 def get: A = synchronized {
   while (n == 0) wait()
   val x = elems(out) ; out = (out + 1) % N ; n = n - 1
   if (n == N - 1) notifyAll()x
 }
}
```
#### Näide: BoundedBuffer

```
● BoundedBuffer kasutamine
```
**import** scala.concurrent.ops.\_

```
val buf = new BoundedBuffer[String](10)
spawn { while (true) { val s = produceString; buf(s) } }
spawn { while (true) { val s = buf.get ; consumeString(s) } } }
```
• Spawn definitsioon

...

```
def spawn(p: => Unit) {
 val t = new Thread() { override def run() = p } t.start()}
```
#### Sünkroniseeritud muutujad: SyncVar

```
class SyncVar[A] {
 var isDefined: Boolean = false
 var value: A =def get = synchronized {
   while (!isDefined) wait()
   value
 }
 def set(x: A) = synchronized {
   value = x; isDefined = true; notifyAll()
 }
 def isSet: Boolean = synchronized {
   isDefined
 }
 def unset = synchronized {
   isDefined = false
  }
}
```
### Tulevikuväärtused: future

● Väärtus, mida arvutatakse teises lõimes.

```
import scala.concurrent.ops._
...
val x = future(pikk_arvutus)
teine_pikk_arvutus
val y = f(x()) + g(x())
```
● future on defineeritud nii:

```
def future[A](p: => A): Unit => A = {
 val result = new SyncVar[A]
 fork { result.set(p) }
 (() => result.get)
}
```
# Mitmelõimelisus

- Paketis scala.concurrent veel võimalusi: Promise, Channel, Lock jne.
- Keerukust aitab vähendada sobivama arvutusmudeli valimine: Actorid.
	- Sõnumite edastamisel põhinev mudel.
	- Aktorid reageerivad sissetulevale sõnumile, seejärel võivad teha kohalikke arvutusi ja omakorda saata sõnumeid.
	- Hea implementatsioon: Akka
	- Aktoreid saab viia ka teise arvutisse.

# Akka

Aktoritel põhinev arvutusmudel:

- Programm on hulk aktoreid.
- Aktorile saab saata sõnumeid.
- Aktor töötleb sõnumeid järjest:
	- teeb kohalikke arvutusi ja
	- saadab sõnumeid teistele aktoritele.

Eelised teiste mudelite ees (reklaam):

- Kergekaaluline mudel.
- Koodi struktureerimisel üks kindel viis.
- Aktorid saab paigutada hajusalt.
- Aktorid saavad töötada paralleelselt.

Tegelikult:

● Sobib, kui vaja kiiresti reageerida reaalajas tekkivatele signaalidele.

# Kasutusjuhud veebilehelt

- Transaction processing (Online Gaming, Finance/Banking, Trading, Statistics, Betting, Social Media, Telecom)
	- Scale up, scale out, fault-tolerance / HA
- Service backend (any industry, any app)
	- Service REST, SOAP, Cometd, WebSockets etc Act as message hub / integration layer Scale up, scale out, fault-tolerance / HA
- Concurrency/parallelism (any app)
	- Correct Simple to work with and understand Just add the jars to your existing JVM project (use Scala, Java, Groovy or JRuby)
- Simulation
	- Master/Worker, Compute Grid, MapReduce etc.

# Kasutusjuhud veebilehelt (cont.)

- Batch processing (any industry)
	- Camel integration to hook up with batch data sources Actors divide and conquer the batch workloads
- Communications Hub (Telecom, Web media, Mobile media)
	- Scale up, scale out, fault-tolerance / HA
- Gaming and Betting (MOM, online gaming, betting)
	- Scale up, scale out, fault-tolerance / HA
- Business Intelligence/Data Mining/general purpose crunching
	- Scale up, scale out, fault-tolerance / HA
- Complex Event Stream Processing
	- Scale up, scale out, fault-tolerance / HA

#### Mis see praktiliselt tähendab?

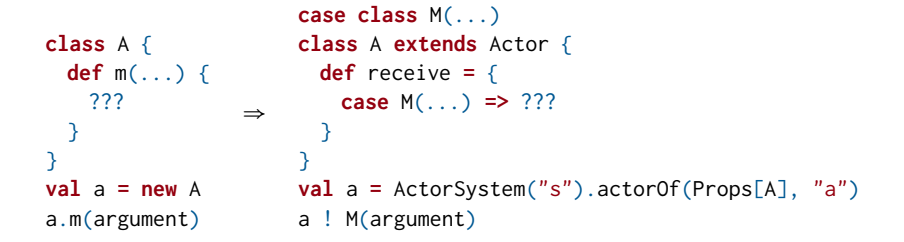

või hajusa paigutuse puhul

```
case class M(...)
val a = ActorSystem("s")
       .actorSelection("akka://s@example.com:5678/user/A")
a ! M(argument)
```
● Sõnumi saatmine meetodiga '!' **def** !(message: Any)(**implicit** sender: ActorRef **=**Actor.noSender): Unit
#### Väikseim töötav näide

```
import akka.actor.{Actor, ActorSystem, Props}
case class M(s: String)
class A extends Actor {
 def receive: PartialFunction[Any, Unit] = {
   case M(s) => println("Hello!")
 }
}
object Test extends App {
 val a = ActorSystem("s").actorOf(Props[A], "a")
 a ! M("Hi!")
}
```
#### Omavaheline suhtlus

```
case object Pall
```

```
class M(s6num: String) extends Actor {
 var vastane: ActorRef = _
 def receive: PartialFunction[Any, Unit] = {
   case a:ActorRef => vastane = a
   case Pall => println(s6num); Thread.sleep(1000); vastane ! Pall
  }
}
```

```
object Test extends App {
 val a = ActorSystem("s").actorOf(Props(classOf[M],"Ping"))
 val b = ActorSystem("s").actorOf(Props(classOf[M],"Pong"))
 a ! b
 b ! a
 a ! Pall
}
```
● Peale loomist suhtlus ainult sõnumitega!

#### Vastamine ja sünkroonne suhtlus

**import** akka.pattern.\_ **import** scala.concurrent.ExecutionContext.Implicits.global

```
class S extends Actor {
 var d: Int = \emptysetdef receive: PartialFunction[Any, Unit] = {
   case a: Int => d += a
   case _: Unit => sender ! d
 }
}
object Test extends App {
 implicit val t: Timeout = Timeout(10,TimeUnit.SECONDS)
 val s = ActorSystem("s").actorOf(Props(classOf[S]))
 s | 10
 s ! 5
 val q : Future[Int] = s ? ()
 q.map(println)
}
```
## Kõrvalepõige: Future ja Promise

- Kuidas teha samaaegset arvutust?
- Kuidas teha asünkroonseid meetodikutseid?
- Future!

## Tulevikuväärtused

```
object Main {
 def pikk_arvutus1() = 1+1
 def pikk_arvutus2() = 2+2
 def main(args: Array[String]): Unit = {
   val a = pikk_arvutus1()
   val b = pikk_arvutus2()
   println(a+b)
 }
}
```
• Tahame a ja b arvutada samaaegselt.

### Tulevikuväärtused

```
import scala.concurrent.duration.Duration
import scala.concurrent.{Await, ExecutionContext, Future}
object Main {
 def pikk arvutus1() = 1+1def pikk arvutus2() = 2+2def main(args: Array[String]): Unit = {
   val a = Future{pikk_arvutus1()}(ExecutionContext.global)
   val b = pikk_arvutus2()
   println(Await.result(a,Duration.Inf)+b)
  }
}
```
● Future[Int]: lubadus tagastada Int tüüpi väärtus.

## Tulevikuväärtused elegantsemalt

```
object Main {
 implicit val ec: ExecutionContext = ExecutionContext.global
 def pikk_arvutus1() = Future{1+1}
 def pikk_arvutus2() = Future{2+2}
 def main(args: Array[String]): Unit = {
   val a = pikk_arvutus1()
   val b = pikk_arvutus2()
   val c = for (x <- a; y <- b) yield
     println(x+y)
   Await.ready(c,Duration.Inf)
 }
}
```
## Future praktiliselt

- Future[Int]-l on meetodid
	- **def** isCompleted: Boolean,
	- **def** value: Option[Try[Int]] ja
	- **def** onComplete[U](f: Try[Int] **=>**U) (**implicit** executor: ExecutionContext): Unit
- Try[A] on A tüüpi väärtus või erind.
- Aga kuidas ise sellist mugavalt implementeerida?

#### Promise

● Promise – ühekordselt kirjutatav muutuja

- **def** tryComplete(result: Try[T]): Boolean
- **def** isCompleted: Boolean
- **def** future: Future[T]

```
object Main {
 implicit val ec: ExecutionContext = ExecutionContext.parasitic
 def main(args: Array[String]): Unit = {
   val parv = Promise[Int]
   val farv = parv.future
   for (x <- farv)
     println(x)
   parv.tryComplete(Try{1})
 }
}
```
# Promise ja Future erinevus

- Future-d on rangelt kapseldatud
	- Ei pea muretsema ootamise järjekorra pärast.
- Promise-d on kapseldamata
	- Programmeerija peab ise hoolitsema, et ta ei hakkaks ootama iseenda järele.

### Vastamine ja sünkroonne suhtlus

```
class S extends Actor {
 var d: Int = 0def receive: PartialFunction[Any, Unit] = {
   case a: Int => d += a
   case _: Unit => sender ! d
 }
}
object Test extends App {
 implicit val t: Timeout = Timeout(10,TimeUnit.SECONDS)
 val s = ActorSystem("s").actorOf(Props(classOf[S]))
 s ! 10
 s ! 5
 val q : Future[Int] = s ? ()
 q.map(println)
}
```
### Edastamata sõnumid

- Sõnumid, mida ei saa edastada saadetakse aktorile deadLetters
- Sõnumid saab kätte importides akka.actor.DeadLatter.
- Võrguühenduse probleemide korral võivad sõnumid ka kaduma minna.

**val** as **=** ActorSystem("s")

as.eventStream.subscribe(minuDeadLetterAktor, classOf[DeadLetter])

# Aktorite hierahia

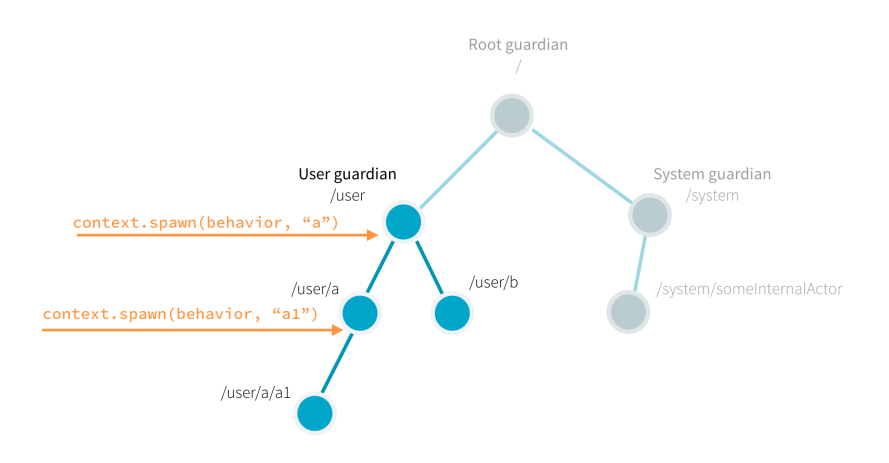

● Valvurid (i.k. *Guardian*) vastutavad aktorite korrapärase sulgemise eest.

## Perioodilised ja ajastatud sõnumid

```
import scala.concurrent.duration._
import system.dispatcher
```

```
// ajastatud sõnum
system.scheduler.scheduleOnce(50 milliseconds, testActor, "foo")
```

```
// korduv sõnum
val c = system.scheduler.scheduleOnce(50 milliseconds) {
 testActor ! System.currentTimeMillis
}
```

```
// tühistamine
```

```
c.cancle
```
...

## Aktori peatamine

```
● stop
```

```
val actorSystem = ActorSystem("s")
val a = actorSystem.actorOf(Props[A]);
...
actorSystem.stop(a);
```
- PoisonPill
	- a ! PoisonPill
- gracefulStop

```
import akka.pattern.gracefulStop
```

```
val stopped: Future[Boolean] =
   gracefulStop(a, 2 seconds)(actorSystem)
```
# Aktorite mudel

- + Mitmelõimelisusest tulenevad probleemid lahendatud.
- + Süsteemi hajusus kergelt muudetav.
- + Selge viis teatud ülesannete lahendamisel.
- Pole tüübitud
	- Akka Typed!

### Akka Typed

```
object MinuAktor {
 def apply(): Behavior[String] =
   Behaviors.setup(context => new MinuAktor(context))
}
class MinuAktor(context: ActorContext[String])
 extends AbstractBehavior[String](context)
{
 override def onMessage(msg: String): Behavior[String] =
   msg match {
     case "start" =>
       println("bla")
       this
    }
}
object Main extends App {
 val testSystem = ActorSystem(MinuAktor(), "s")
 testSystem ! "start"
}
```
## Akka Signaalid:

- ChildFailed,
	- erindi tõttu lapsaktoris
- PostStop, PreRestart, PreRestart, Terminated,
- DeleteEventsCompleted, DeleteEventsFailed,
- DeleteSnapshotsCompleted, DeleteSnapshotsFailed,
- RecoveryCompleted, RecoveryFailed,
- SnapshotCompleted, SnapshotFailed.

## Aktor mis ei võta sõnumeid vastu

```
object Supervisor {
 def apply(): Behavior[Nothing] =
   Behaviors.setup[Nothing](context => new Supervisor(context))
}
class Supervisor(context: ActorContext[Nothing]) extends
  AbstractBehavior[Nothing](context)
{
 context.log.info("Application␣started")
 override def onMessage(msg: Nothing): Behavior[Nothing] = {
   // Pole vaja sõnumeid töödelda
   Behaviors.unhandled
  }
 override def onSignal: PartialFunction[Signal, Behavior[Nothing]] = {
   case PostStop =>
     context.log.info("Application␣stopped")
     this
  }
}
```